2. FCC ID is applied by E-label on device.

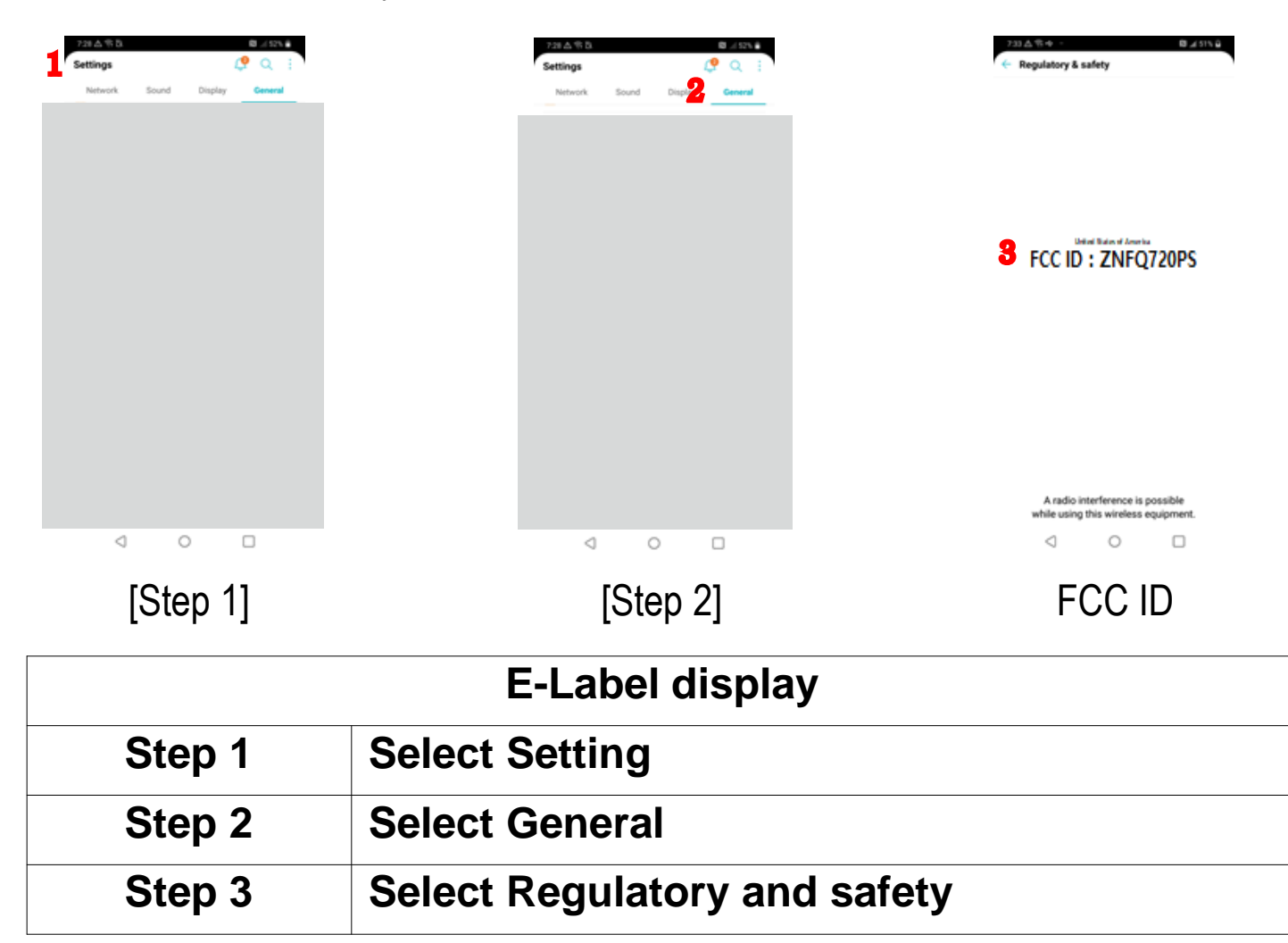

## **Description of E-Label on the ZNFQ720PS**

2. FCC ID is applied on packaging.

FCC ID : ZNFQ720PS

3. Instruction of E-label on the user manual

## **Regulatory Information** (FCC ID number, etc.)

For regulatory details, go to Settings > General > Regulatory & safety.